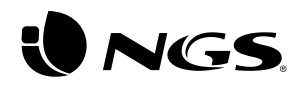

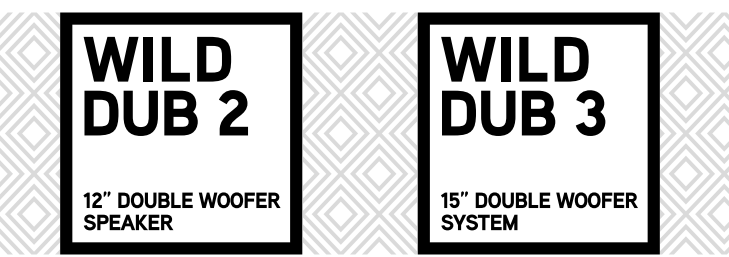

ENGLISH I FRANCAIS I ESPAÑOL I DEUTSCH I ITALIANO I PORTUGUÊS POLSKI I NEDERLANDS I ČEŠTINA I SLOVENČINA I EAAHNIKA I MAGYAR NORSK I SUOMI I SVENSKA I DANSK I LIETUVIŲ

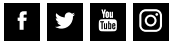

# USER'S MANUAL

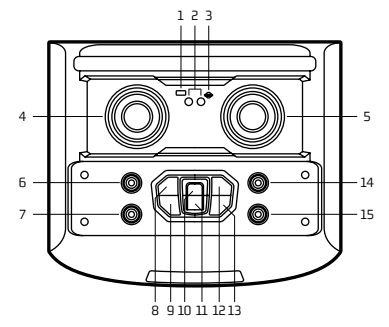

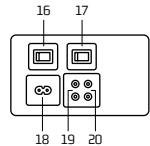

# **CONTROL BUTTONS**

#### **TOP PANEL DESCRIPTION**

- **USB input**
- **Microphone input / Guitar input**
- **SD card input**
- **Microphone volume**

Control the microphone volume in all modes, from CV00 to CV16. In TWS mode, this function is not available.

#### **Volume +/–**

Control volume in all modes, from VL00 to VL32

**123456789 Treble +/–**

Adjust the treble, from –9 to 9

**Bass +/–**

Adjust the bass, from –9 to 9

**Pevious**

In USB / SD / Bluetooth modes, tap to skip back to the previous song

### **Equaliser / Mega Bass**

Tap the equaliser to browse through different styles of music: NOR, rock, jazz, classical, pop, country Press and hold: Select on / off for mega bass function

## ENGLISH

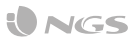

#### **Play / Pause**

Under USB / SD modes, this button is play/pause In BT mode, tap to play / pause

In TWS mode, press and hold to connect and disconnect the TWS (5 seconds)

Under AUX-IN mode, this button has no function

#### **11 Mode**

Press shortly to skip to Wireless BT / AUX-IN / USB / SD modes

In BT mode, press and hold to disconnect Bluetooth (3 seconds)

#### **12 Next**

Under USB / SD / BT modes, tap to skip forward to the next song

#### **13 Standby mode**

By pressing standby, all functions will stop working

#### **14 Echo**

Press and adjust the value with the multifunction from EC00 to EC30

#### **15 Guitar volume**

Control the guitar volume under guitar-input mode

#### **10 BACK PANEL DESCRIPTION**

#### **16 POWER**

Power on / off

**17 LIGHT SW**

Turn on / off the light

#### **18 AC IN**

For connecting the AC cable to get power supply

#### **19 AUX OUT**

To connect more speakers togheter

#### **20 AUX-IN**

For connecting the external device under AUX-IN mode

#### **Note:**

To fully disconnect the electrical cable, please disconnect the plug from the electrical power point it is connected to. The base of the power point should be easy to access.

# **Obsah je uzamčen**

**Dokončete, prosím, proces objednávky.**

**Následně budete mít přístup k celému dokumentu.**

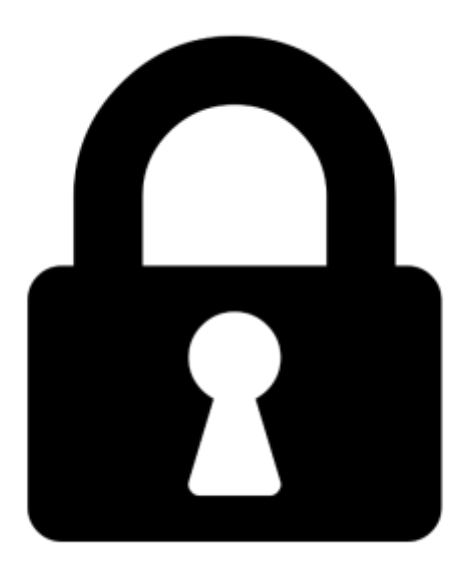

**Proč je dokument uzamčen? Nahněvat Vás rozhodně nechceme. Jsou k tomu dva hlavní důvody:**

1) Vytvořit a udržovat obsáhlou databázi návodů stojí nejen spoustu úsilí a času, ale i finanční prostředky. Dělali byste to Vy zadarmo? Ne\*. Zakoupením této služby obdržíte úplný návod a podpoříte provoz a rozvoj našich stránek. Třeba se Vám to bude ještě někdy hodit.

*\*) Možná zpočátku ano. Ale vězte, že dotovat to dlouhodobě nelze. A rozhodně na tom nezbohatneme.*

2) Pak jsou tady "roboti", kteří se přiživují na naší práci a "vysávají" výsledky našeho úsilí pro svůj prospěch. Tímto krokem se jim to snažíme překazit.

A pokud nemáte zájem, respektujeme to. Urgujte svého prodejce. A když neuspějete, rádi Vás uvidíme!